#### **PharmaSUG China 2022 - Paper CC-110**

## **ADaM creation: SAS or R?**

Yan Qiao, BeiGene

### **INTRODUCTION**

Both SAS and R have great ability in data manipulation, and both can be used for creating ADaM datasets. SAS has been used in industry for years and provided various functions in handling data. In recent years, R has also developed several popular and strong packages and submitting in R has become a future trend of the industry. This paper summarizes publicly available procedures/functions provided by SAS and R for data manipulating in section 1; introduces some self-defined SAS utility macros and R utility functions for ADaM creation in section 2; compares the differences between SAS and R regarding data manipulation in section 3.

### **SECTION 1 AVAILABLE SAS & R FUNCTIONS**

SAS has provided us with a great number of procedures and functions in handling data; even though base R has provided us with limited functions, users have developed other packages with very useful functions which can do the same job as SAS does, such as dplyr, Hmisc, haven, readxl and SASxport. Below is a summary of SAS procedures/functions and R functions:

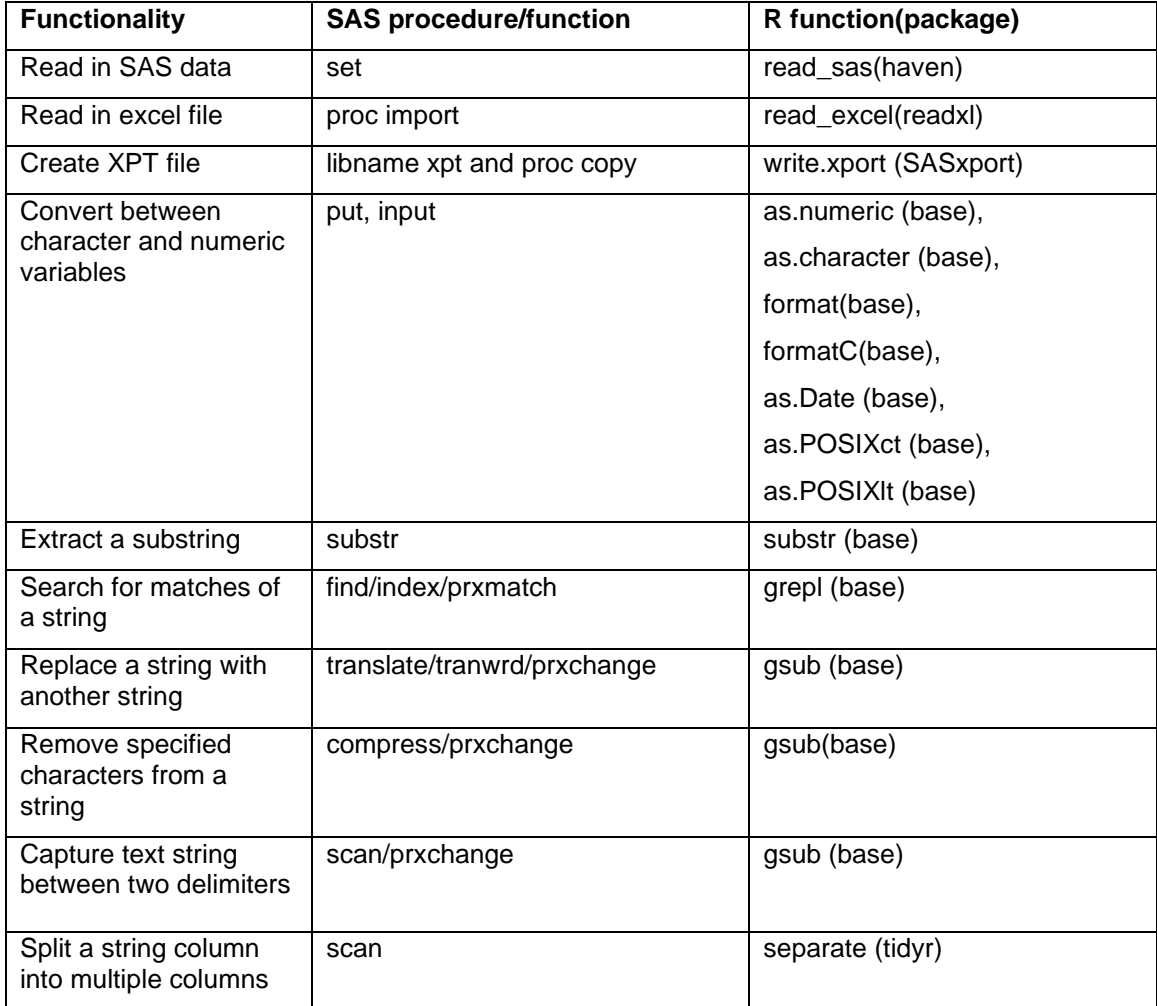

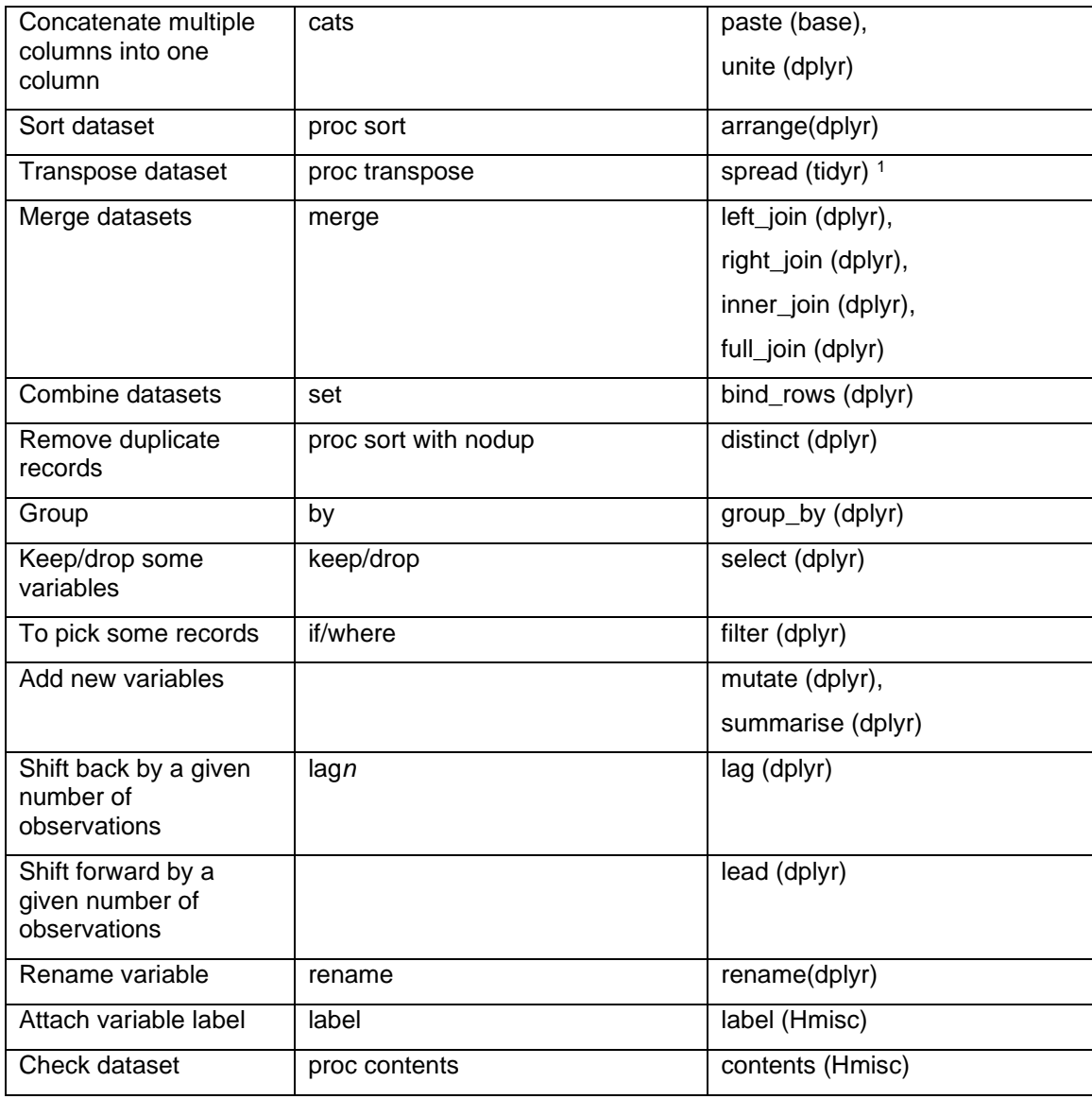

1 In the latest version of tidyr, spread and gather would be superseded by pivot\_wider and pivot\_longer to transpose data.

As shown above, both SAS and R and do the similar job. SAS is more robust and widely used for regulatory submission; better acceptable by users since most users are more familiar with SAS. However sometimes SAS code is not concise enough (date set must be sorted before merging, procedures must be writing one by one). On the other hand, R is more flexible due to the availability of various data packages and functions; simpler and more intuitive since pipes allows the user to express a sequence of multiple operations. However various data packages and frequent unpensioning introduces the concern of reliability and robustness of R; some r functions may require additional knowledge such as "gsub" require some knowledge of regular expressing; various data types require special attention while manipulating data with r, such as distinguishing between NULL and NA, distinguish between character and logical data.

# **SECTION 2 SELF-DEFINED SAS MACROS & R FUNCTIONS**

Besides the publicly available functions, user can also develop their own SAS macros and R functions for ADaM creation since there are several repeated steps while building ADaM datasets. Below is the list of SAS utility macros and R utility functions that we have developed:

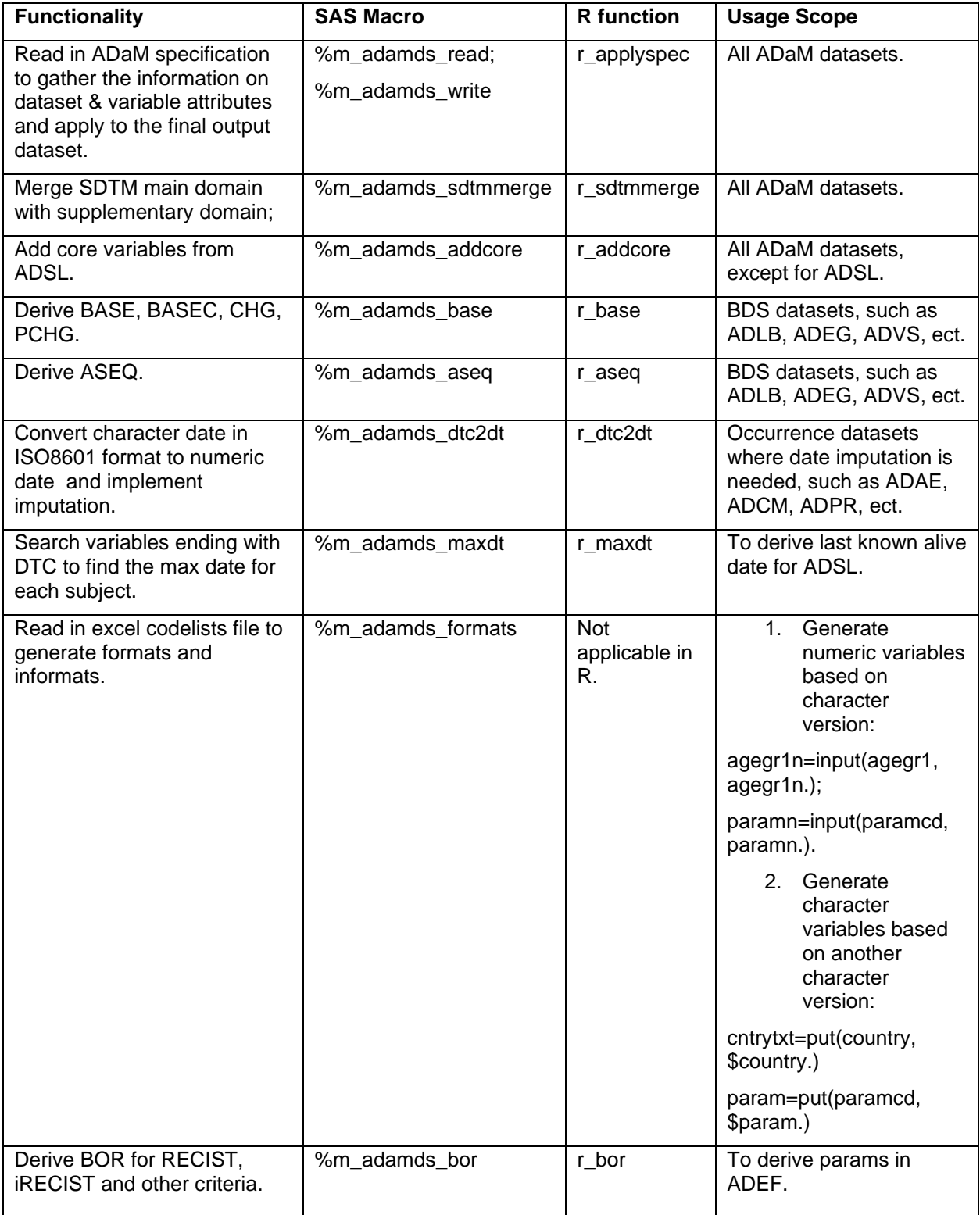

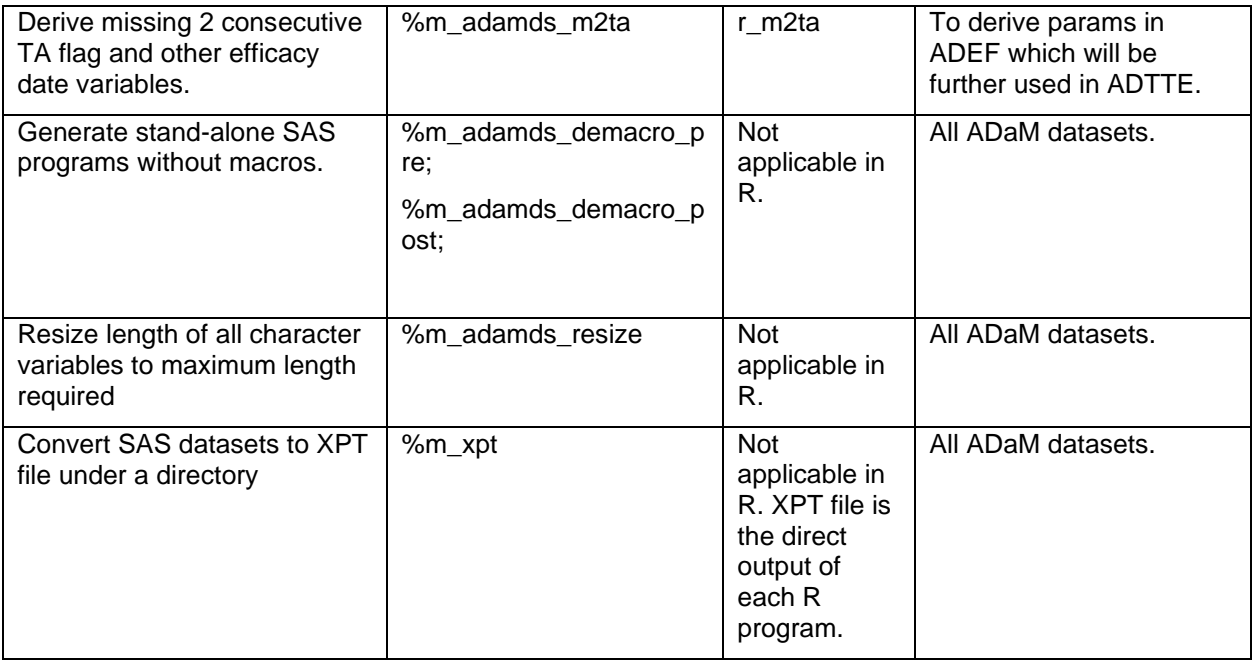

As shown above, users can develop tools to support ADaM creation with both SAS and R. They are developed to cover the frequently repeated steps while developing ADaM datasets. A robust SAS macro usually contains the following parts: parameter validation, check and return warning/error message in the log, restore environment. In R function, we can also validate input argument and print warning message. However, developers need to keep in mind that R is not a macro language and is vastly different from SAS. There is no equivalent of SAS macro variables in R. Developers need to take the advantage of R and find alternative solutions.

## **SECTION 3 COMPARISON BETWEEN SAS & R**

By using the available SAS procedures/functions & R functions as well as self-define SAS utility macros and R utility functions, we have successfully created ADaM datasets with both SAS and R and have compared the results between these 2 different software. We have noticed the following different behaviors between SAS and R in data manipulation:

- 1. Sorting
	- 1. missing values for numeric values: missing value is sorted before populated values in SAS while missing values is sorted after populated values in R. (Missing values are considered as NA in R)
	- 2. character values: by default, SAS uses ASCII Sort Order and considers uppercase character smaller than lowercase character: *"A", "B", "a", 'b'.* (We can use sortseq=linguistic to change the feature in SAS); sorting order in R depends on locale setting: locale 'en\_US.UTF-8' returns the order *"a","A", "b", "B"* while locale 'C' returns the order *"A", "B", "a", 'b'*. We can use Sys.getlocale('LC\_COLLATE') to check the current locale and Sys.setlocale('LC\_COLLATE', 'C') to change the locale.
- 2. Rounding
	- 1. In R, we can use ROUND or SIGNIF to round. They return an **even** multiple when the input value is halfway between the two nearest multiples of the rounding precision. For example, 1.5 is rounded to 2, 2.5 is rounded to 2, 3.5 is rounded to 4, 4.5 is rounded to 4… (halfway values sometimes round up and sometimes round down).
	- 2. In SAS, there are 3 rounding functions:

ROUND returns the multiple with the larger absolute value when the input value is approximately halfway between the two nearest multiples of rounding precision. For example, 1.5 is rounded to 2, 2,5 is rounded to 3, 3,5 is rounded to 4, 4.5 is rounded to 5... (halfway values always round up).

ROUNDE returns an even multiple when the input value is approximately halfway between the two nearest multiples of the rounding precision. (halfway values sometimes round up and sometimes round down).

ROUNDZ returns an even multiple when the input value is exactly halfway between the two nearest multiples of the rounding precision. (halfway values sometimes round up and sometimes round down).

(When the rounding unit is less than one and not the reciprocal of an integer, the result that is returned by ROUNDZ might not agree exactly with the result from decimal arithmetic. ROUND and ROUNDE perform extra computations, called fuzzing, to try to make the result agree with decimal arithmetic in the most common situations. ROUNDZ does not fuzz the result.)

3. Precision level in calculation

SAS and R can give different precision level on calculated results:

```
1
              data a;
 2<br>3
                   point_three=0.3;
                   three_times_point_one=3 * 0.1;<br>difference=point_three - three_times_point_one;<br>put 'The difference is ' difference;
 4
 5
 ĥ.
             run:
The difference is -5.55112E-17<br>
NOTE: The data set WORK.A has 1 observations and 3 variables.<br>
NOTE: DATA statement used (Total process time):<br>
real time 0.99 seconds<br>
cpu time 0.12 seconds
                                                                                                                                                                    \overline{\phantom{a}}
```
Result from R:

```
\times x < - 0.3
> y < -3*0.1> z < -x - v> z[1]-5.551115e-17\sim 1
```
4. Label

In SAS, both dataset and variable have labels. in R, data frame column can have labels. However, data frame does not have label.

5. Length

In SAS, each variable has a predefined length and truncation of character variables can happen due to length. Also before creating XPT files from SAS datasets, we need to redefine the character variable length to reduce the size of the SAS dataset. In R, length of a data frame column is determined by the data. Thus, no truncation will happen and no resize is needed for character columns.

6. Date

SAS uses "1960-01-01" as the reference start date, while R uses "1970-01-01" as the reference start date.

7. Data types

SAS has only 2 data types: numeric and character. R has 5 basic atomic classes: character, doubles, integer, complex, and logical. Special attention need to be paid while manipulating data with r, such as distinguishing between NULL and NA, distinguish between character and logical.

8. Dataset size

R is designed as an in-memory application and loads all data into memory, thus slow while handling large dataset; SAS allocates memory dynamically and handle large dataset better.

## **CONTACT INFORMATION <HEADING 1>**

Your comments and questions are valued and encouraged. Contact the author at:

Yan Qiao yan.qiao@beigene.com